# COMMENT COMMUNIQUER LES INFORMATIONS À DISTANCE ?

Nom prénom :

<https://youtu.be/85qWTjQ-M-o>

## CHOIX D'UNE SOLUTION TECHNIQUE POUR COMMUNIQUER

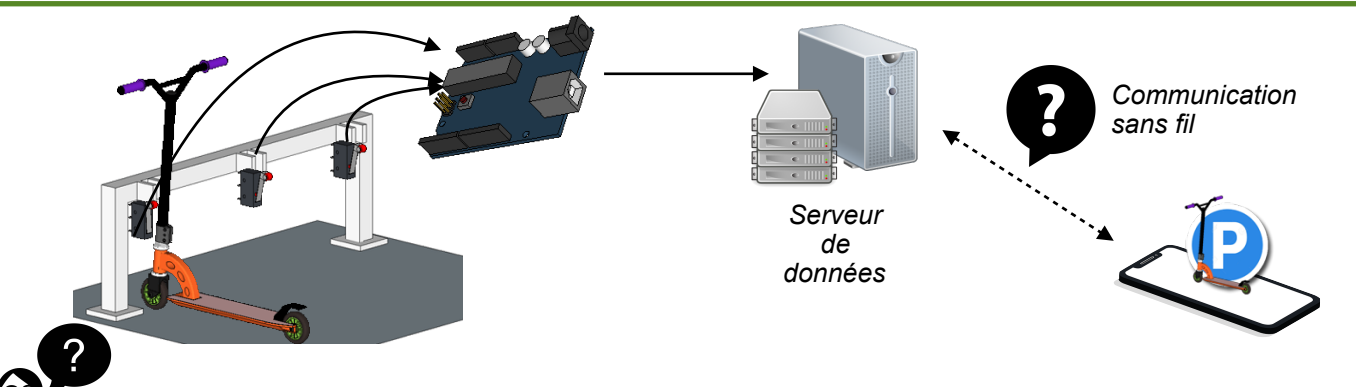

**Quelles sont les 3 solutions permettant de communiquer à distance une information sur un smartphone ? Indiquer les avantages et inconvénients associés.**

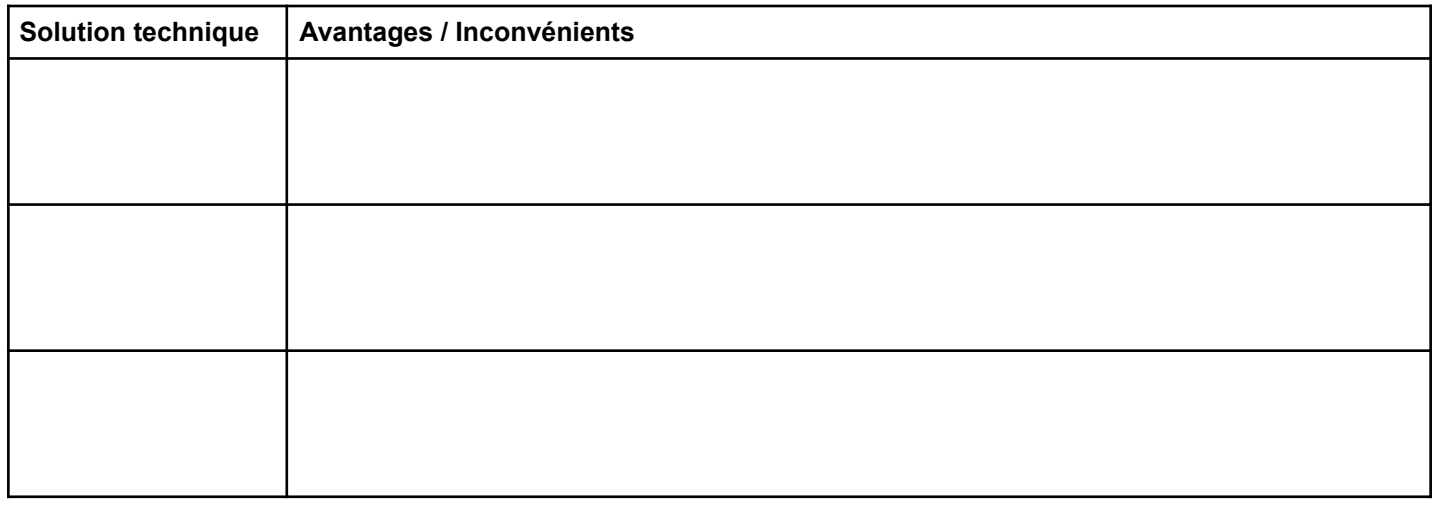

#### FONCTIONS ET SOLUTIONS TECHNIQUE ASSOCIÉES

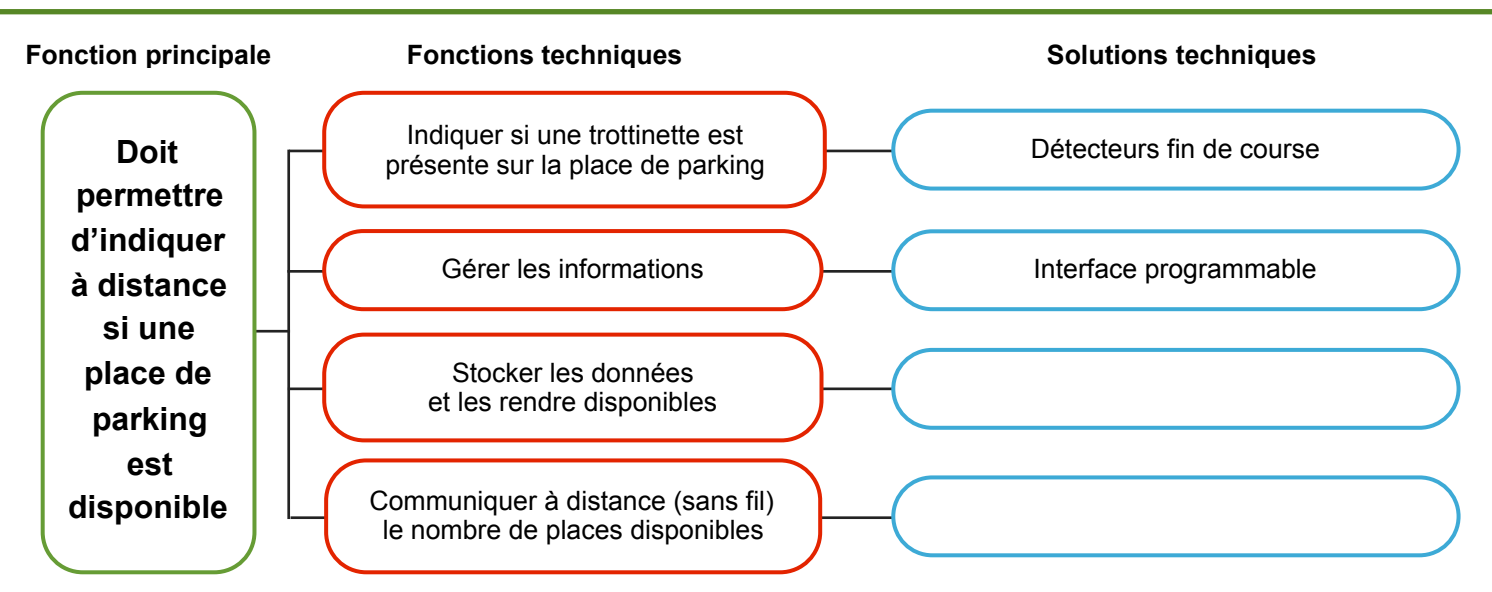

#### ARCHITECTURE DU SYSTÈME RÉEL

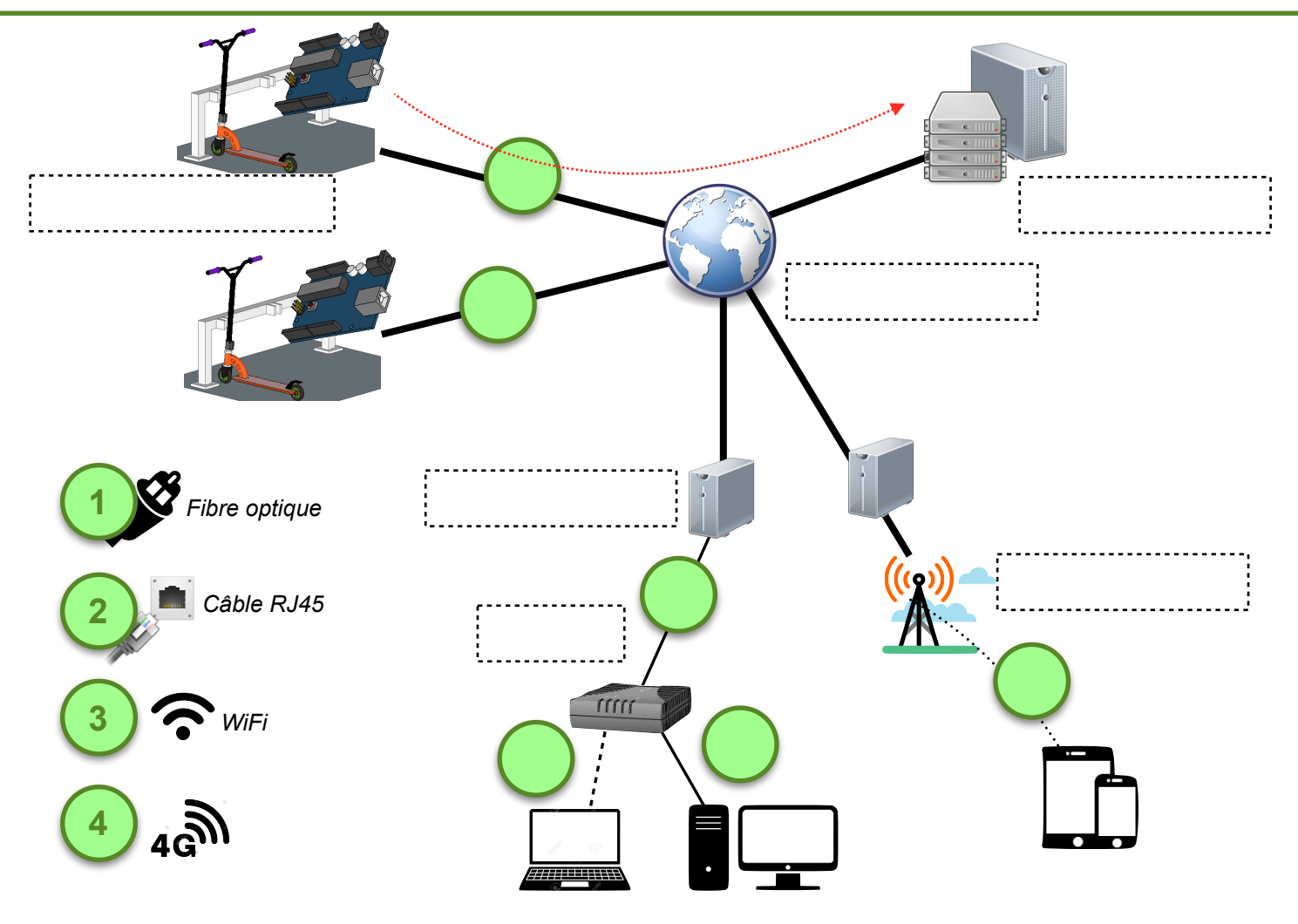

#### CROQUIS DU SYSTÈME EN CLASSE

En classe nous simulons le fonctionnement via un réseau local sans fil WiFi.

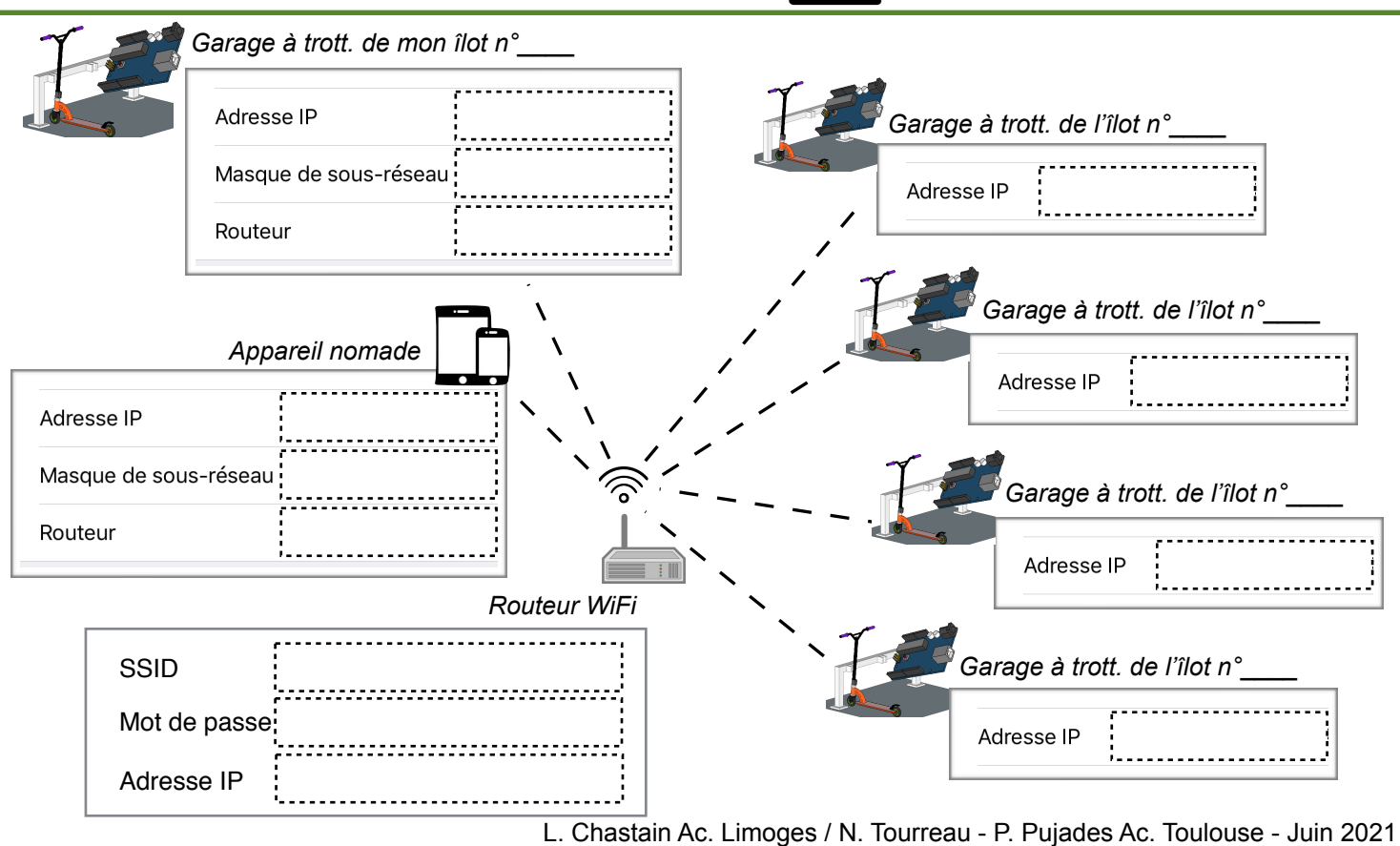

### PARAMÈTRES DE CONNEXION

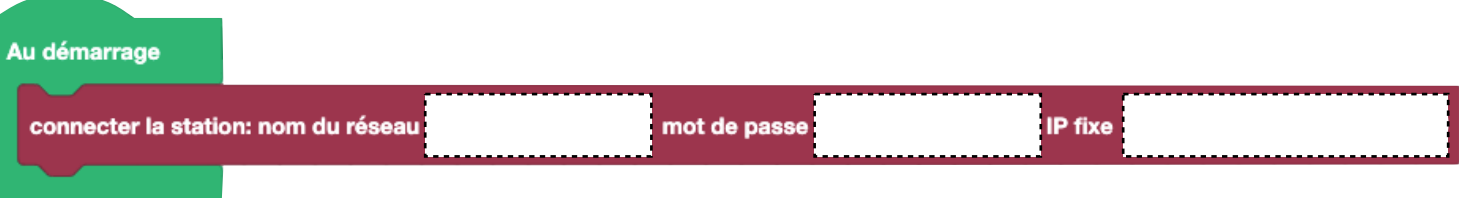

## PROGRAMME ET CÂBLAGE DES DÉTECTEURS SUR L'INTERFACE PROGRAMMABLE

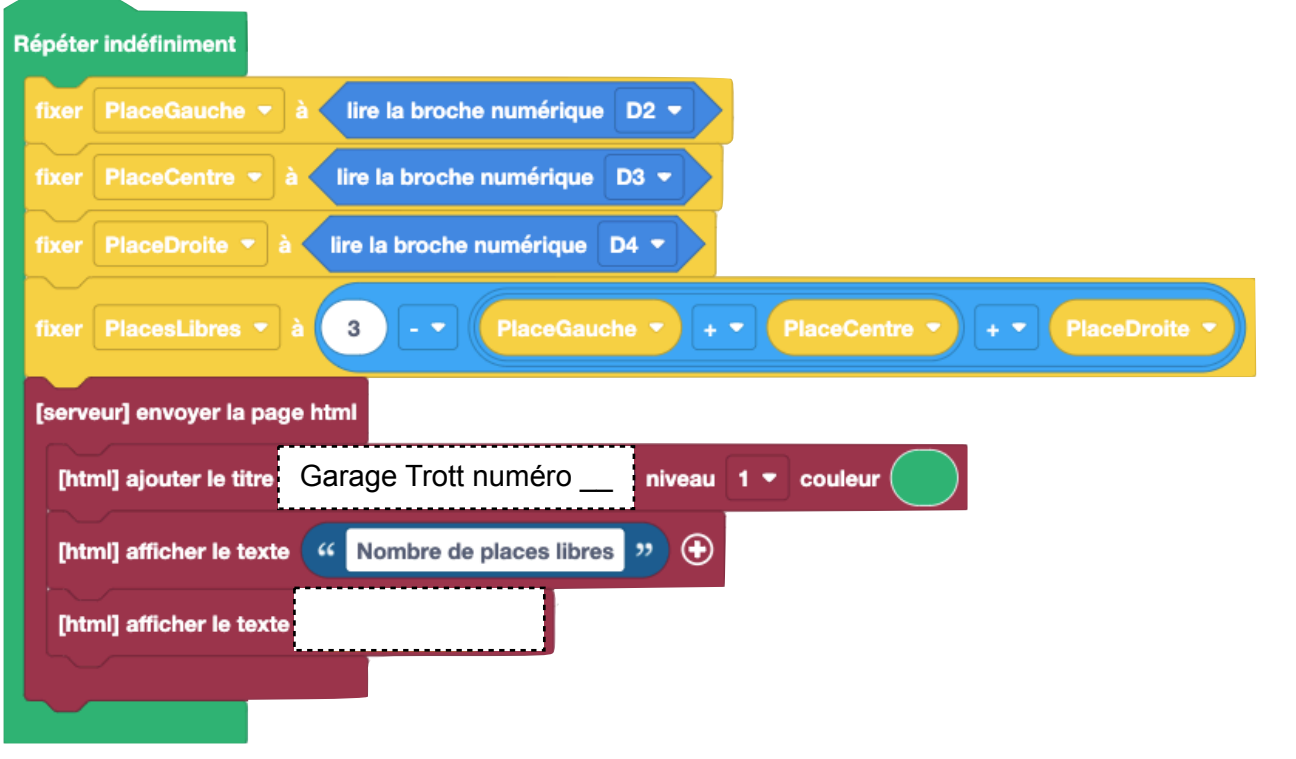

 $\frac{1}{2}$   $\approx$ 

ĕ

**B** 

i a

<u>|2</u>

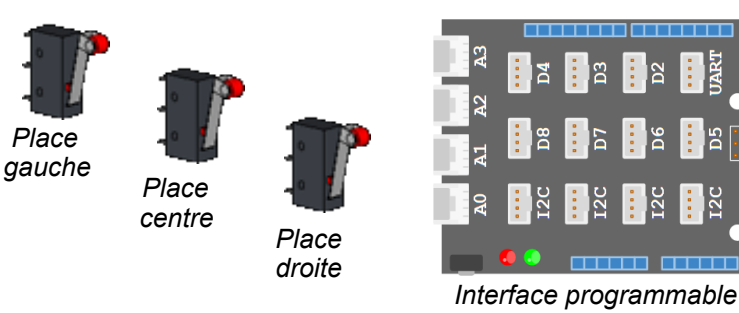

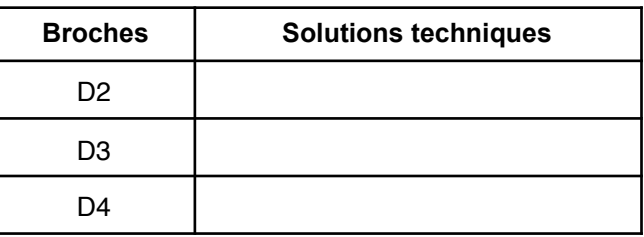

#### SE CONNECTER AU PARKING TROTT. ET VISUALISER LES PLACES DISPONIBLES

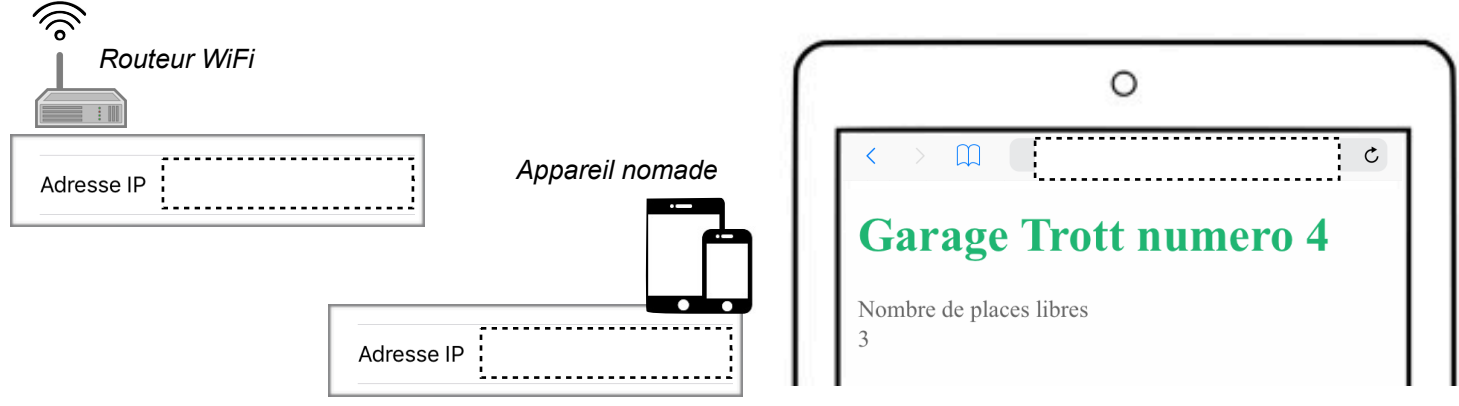

L. Chastain Ac. Limoges / N. Tourreau - P. Pujades Ac. Toulouse - Juin 2021

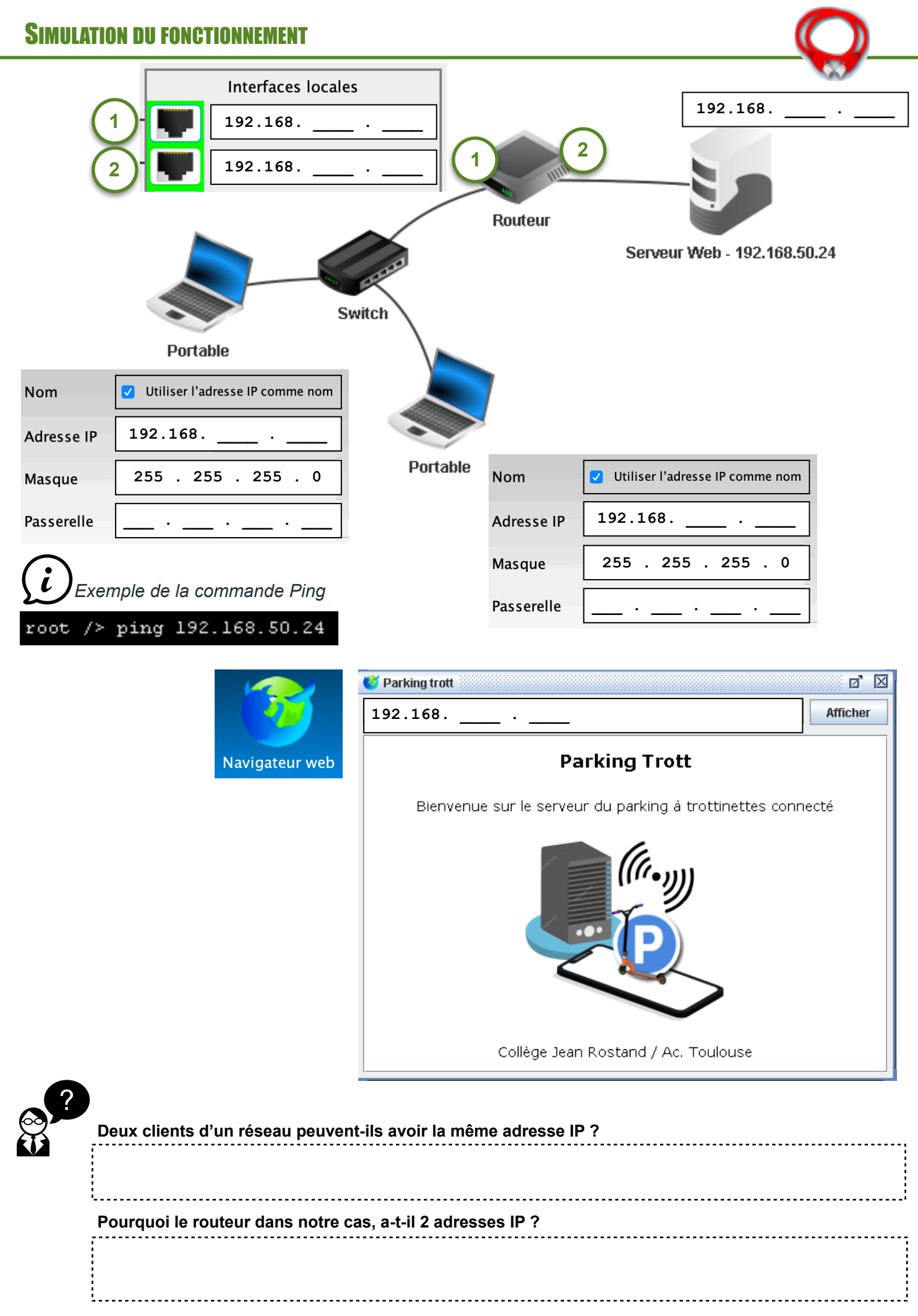

L. Chastain Ac. Limoges / N. Tourreau - P. Pujades Ac. Toulouse - Juin 2021